# Découvrir les modules Scribunto avec Lua

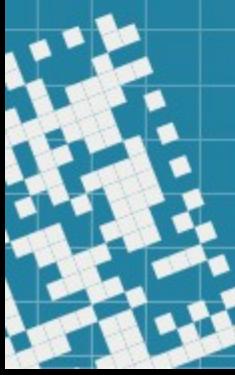

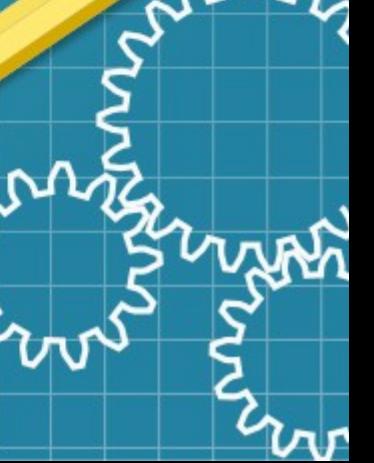

## Scribunto

- Extension de Mediawiki
- Création de modules
- Pallie aux limites des modèles
- Architecture découplé du langages de script
- En pratique, seul Lua est disponible

### Lua

- Language de scriptage libre
- Typage dynamique
- Rapide et léger
- Version 5.1
- Non orienté objet, extensible par les métatableaux

# Type de données de lua

- nil
- boolean
- number
- userdata
- function
- thread
- string
- table

# Type de données de lua

- nil
- boolean
- number
- userdata
- function
- thread
- string
- table

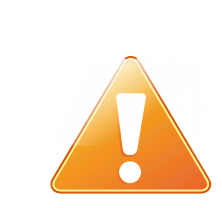

### La version Scribunto apporte plusieurs contraintes au language

## Cas d'utilisations

- Stocker des tableaux de données à restituer
- Traitement léger du croisement de données
- Traitement léger de données calculées
- Rendus paramétrés par des informations fournies au moment de l'appel

## Limites

- Contraintes fortes sur le temps d'exécution
- Accès restreint aux données des autres pages du wiki
- Pas d'Unicode pour les identifieurs

Au besoin, se tourner vers d'autres approches :

- Gadget Javascript Extension PHP
- Modèle Mediawiki

### Module:Wikimania

#### local  $p = \{\}$

```
local wikimanias = \{[2005] = "Frankfurt, Germany",
    [2006] = "Cambridge, Mass., United States",
    [2007] = "Taipei, Taiwan",[2008] = "Alexandria, Eqypt",
    [2009] = "Buenos Aires, Argentina",
    [2010] = "Gdańsk, Poland",
    [2011] = "Haifa, Israel".[2012] = "Washington, D.C., United States",
    [2013] = "Hong Kong, China",
    [2014] = "London, United Kingdom",
    [2015] = "Mexico City, Mexico",
    [2016] = "Esino Lario, Italy"
  \mathcal{F}-- get the place of a Wikimania in a given year
p.getWikimaniaPlace = function(frame)
```

```
return wikimanias[ tonumber(frame.args[1]) ]
end
```
return p

### Module:Wikimania

```
local with manias = {[2005] = "Frankfurt, Germany",
  [2006] = "Cambridge, Mass., United States",
  [2007] = "Taipei, Taiwan",
  [2008] = "Alexandria, Egypt",
  [2009] = "Buenos Aires, Argentina",
  [2010] = "Gdańsk, Poland".[2011] = "Haifa, Israel".[2012] = "Washington, D.C., United States",
  [2013] = "Hong Kong, China",
  [2014] = "London, United Kingdom",
  [2015] = "Mexico City, Mexico",
  [2016] = "Esino Lario, Italy"
```
### Module:Wikimania

-- get the place of a Wikimania in a given year p.getWikimaniaPlace = function(frame) return wikimanias[ tonumber(frame.args[1]) ] end

## Appel du module

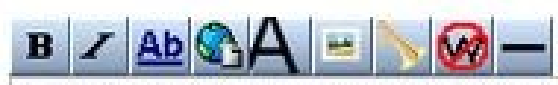

My first Wikimania is in {{#invoke:Wikimania|getWikimaniaPlace|2016}}.

### Résultat de l'appel

User page Discussion

### User:Frimelle

My first Wikimania is in Esino Lario, Italy.

### Exemple plus complexe

local  $p = \{\}$ 

```
local wikimanias = \{[2005] = "Frankfurt, Germany",
    [2006] = "Cambridge, Mass., United States",
    [2007] = "Taipei, Taiwan",
    [2008] = "Alexandria, Eqypt",
    [2009] = "Buenos Aires, Argentina",
    [2010] = "Gdańsk, Poland",
    [2011] = "Haifa, Israel",[2012] = "Washington, D.C., United States",
    [2013] = "Hong Kong, China",[2014] = "London, United Kingdom",
    [2015] = "Mexico City, Mexico",
    [2016] = "Esino Lario, Italy"
  \mathcal{F}-- get a place of a Wikimania in a given year
p.getWikimaniaPlace = function(frame)
  return wikimanias[ tonumber(frame.args[1]) ]
end
-- get random Wikimania of the past
p.getRandomPastWikimania = function()
  return wikimanias[ math.random( 2005, 2015 ) ]
end
```
return p

# ZOOM MAUVAISE IDÉE

- Couteux en terme de performance, cas possible mais non visé
- Tout ce qui est possible n'est pas désirable !

p.getRandomPastWikimania = function() return wikimanias[ math.random( 2005, 2015 ) ] end

## Même si ça fonctionne...

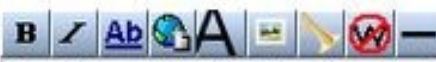

My first Wikimania is in {{#invoke:Wikimania|getWikimaniaPlace|2016}}.

But I wish I could have also been at the Wikimania in {{#invoke:Wikimania|getRandomPastWikimania}}.

User page Discussion

### User:Frimelle

My first Wikimania is in Esino Lario, Italy.

But I wish I could have also been at the Wikimania in London, United Kingdom.

### l'API et ses extensions

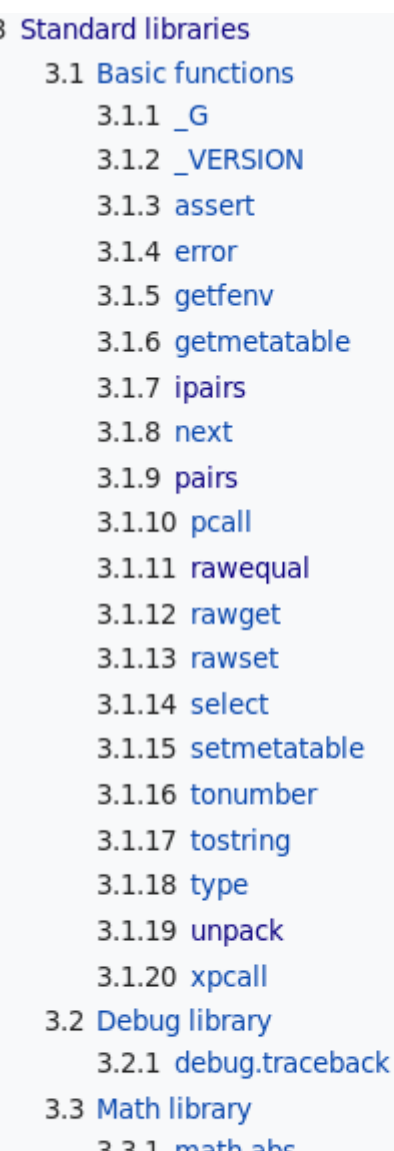

4.1 Base functions 4.1.1 mw.addWarning 4.1.2 mw.allToString 4.1.3 mw.clone 4.1.4 mw.getCurrentFrame 4.1.5 mw.incrementExpensiveFunctionCount 2.3 mw.wikibase.description 4.1.6 mw.isSubsting 4.1.7 mw.loadData 4.1.8 mw.dumpObject 4.1.9 mw.log 4.1.10 mw.logObject 4.2 Frame object 4.2.1 frame.args 4.2.2 frame:callParserFunction 4.2.3 frame:expandTemplate 4.2.4 frame:extensionTag 4.2.5 frame:getParent 4.2.6 frame:getTitle 4.2.7 frame:newChild 4.2.8 frame:preprocess 4.2.9 frame:getArgument 4.2.10 frame:newParserValue 4.2.11 frame:newTemplateParserValue 4.2.12 frame:argumentPairs

4 Scribunto libraries

#### nw.wikibase

1.1 mw.wikibase.getEntity 1.2 mw.wikibase.getEntityObject nw.wikibase.getEntityUrl 2.1 mw.wikibase.label 2.2 mw.wikibase.sitelink 2.4 mw.wikibase.renderSnak 2.5 mw.wikibase.renderSnaks 2.6 mw.wikibase.resolvePropertyId 2.7 mw.wikibase.getPropertyOrder 2.8 mw.wikibase.orderProperties nw.wikibase.entity 3.1 mw.wikibase.entity:getLabel 3.2 mw.wikibase.entity:getSitelink 3.3 mw.wikibase.entity:getProperties 3.4 mw.wikibase.entity:getBestStatements 3.5 mw.wikibase.entity:formatPropertyValues 3.6 mw.wikibase.entity.claimRanks

### Utilisation de Wikidata

local  $p = \{\}$ 

```
-- return the description of a given Wikidata item
p.getDescription = function( frame )return mw.wikibase.description(frame.args[1])
end
```

```
return p
```
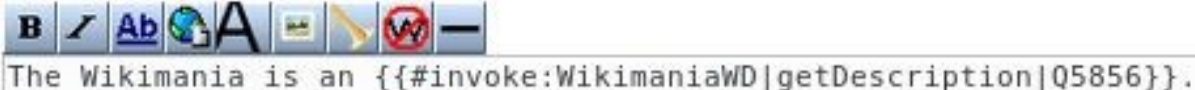

User page Discussion

#### User:Frimelle

The Wikimania is an annual series of international conferences for users of the wiki projects operated by the Wikimedia Foundation.

## Tester à la volée

- En bas de page lors de l'édition d'un module
- Possibilité de passer par un modèle appelant le module
- Ou via la console, la variaple p permet d'accéder à la valeur unique retourné par le module dans sa version courante
	- si la version courante compile  $\hat{\epsilon}$
- - quelle que soit l'éventuel nom de la variable retournée

```
-- Get a frame object
frame = mw.getCurrentFrame() 
newFrame = frame:newChild{
 args = \{ 'User' \}
```
- } -- Get one with args
- =p.method( newFrame )

### C'est partie !

- <https://en.wikipedia.org/wiki/Wikipedia:Lua>
- [https://www.mediawiki.org/wiki/Extension:Scribu](https://www.mediawiki.org/wiki/Extension:Scribunto/Lua_reference_manual) [nto/Lua\\_reference\\_manual](https://www.mediawiki.org/wiki/Extension:Scribunto/Lua_reference_manual)
- [https://www.mediawiki.org/wiki/Extension:Wikib](https://www.mediawiki.org/wiki/Extension:Wikibase_Client/Lua) ase Client/Lua
- <https://test.wikipedia.org/>ou votre wiki favori

### Œuvre publié Creative Commons Attribution-ShareAlike 3.0 Unported License.

Dérivé de travaux de

• Mateus Machado Luna, style de la présentation

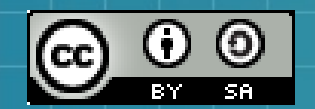

- Lucie-Aimée Kaffee [[User:Frimelle]] [File:Wikimania 2016 Hackathon Learning Lua.pdf](https://commons.wikimedia.org/wiki/File:Wikimania_2016_Hackathon_Learning_Lua.pdf) • Brad Jorsch [[User:BJorsch (WMF)]]
- [File:Wikimedia Hackathon 2013 Scribunto presentation s](https://commons.wikimedia.org/wiki/File:Wikimedia_Hackathon_2013_-_Scribunto_presentation_slides.pdf) [lides.pdf](https://commons.wikimedia.org/wiki/File:Wikimedia_Hackathon_2013_-_Scribunto_presentation_slides.pdf)

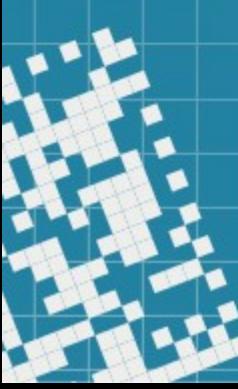